## Please access Student Information System https://course.asia.edu.tw/

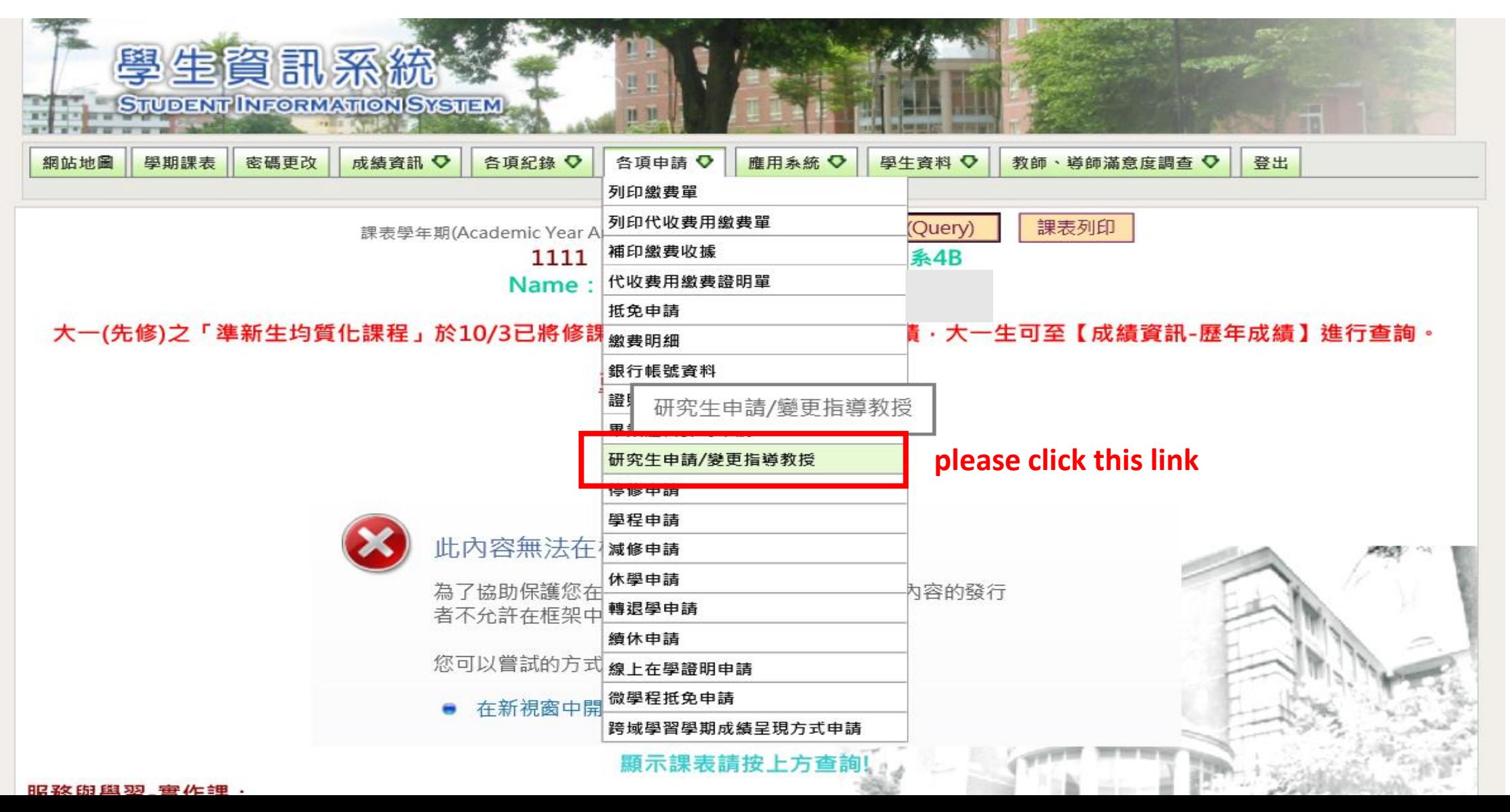

## Apply for Finding or Changing Advisor

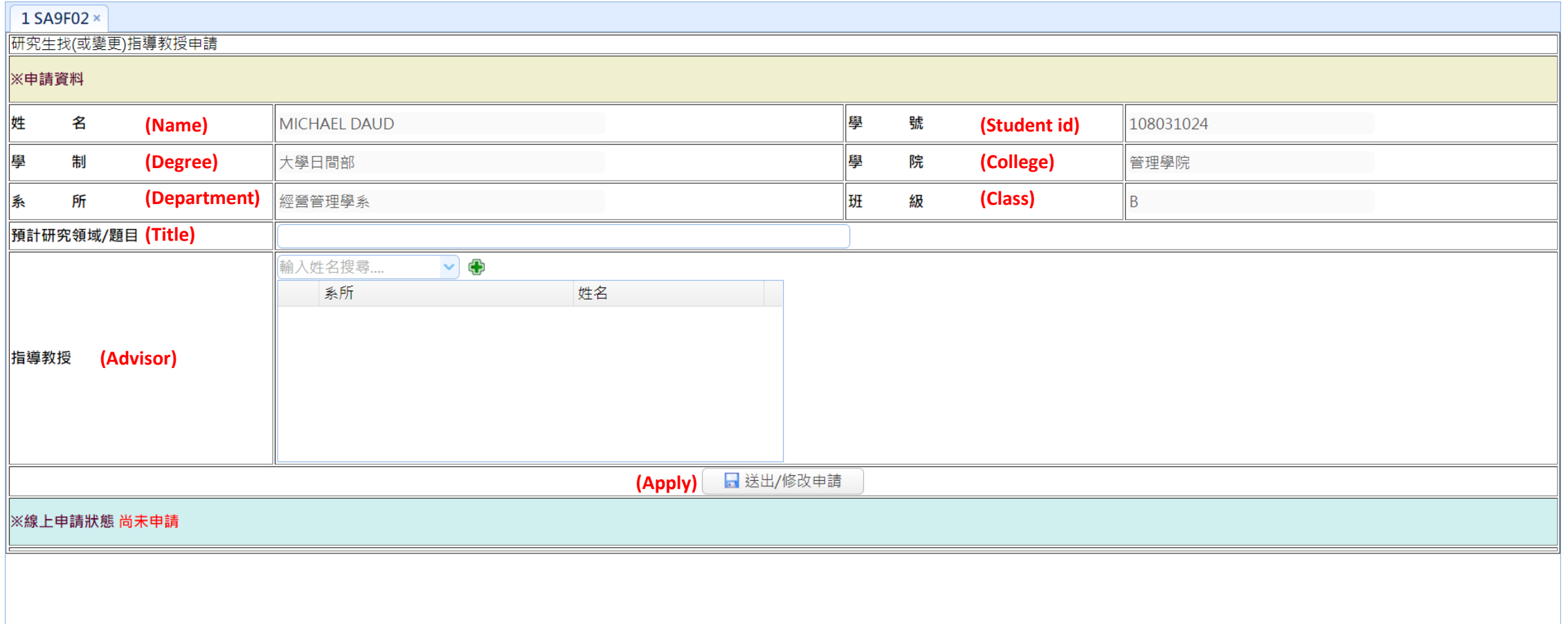